## 5.86 Tasten und Maus Aktivitäten

Gehe in User Test --> Taste \$

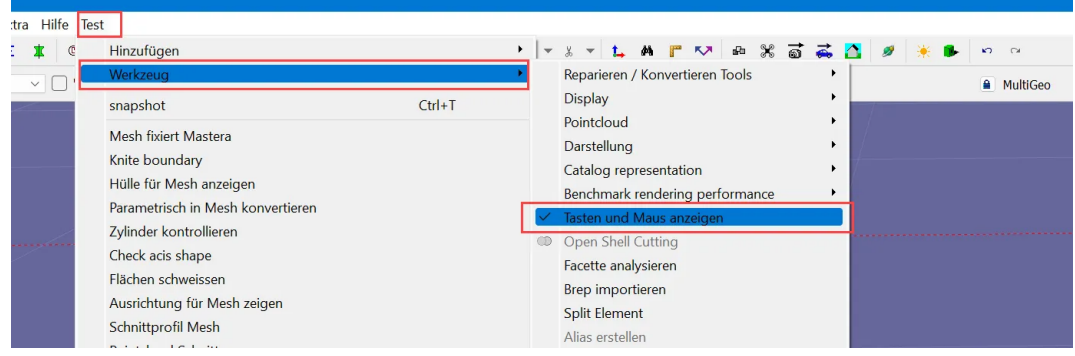